## **DAFTAR GAMBAR**

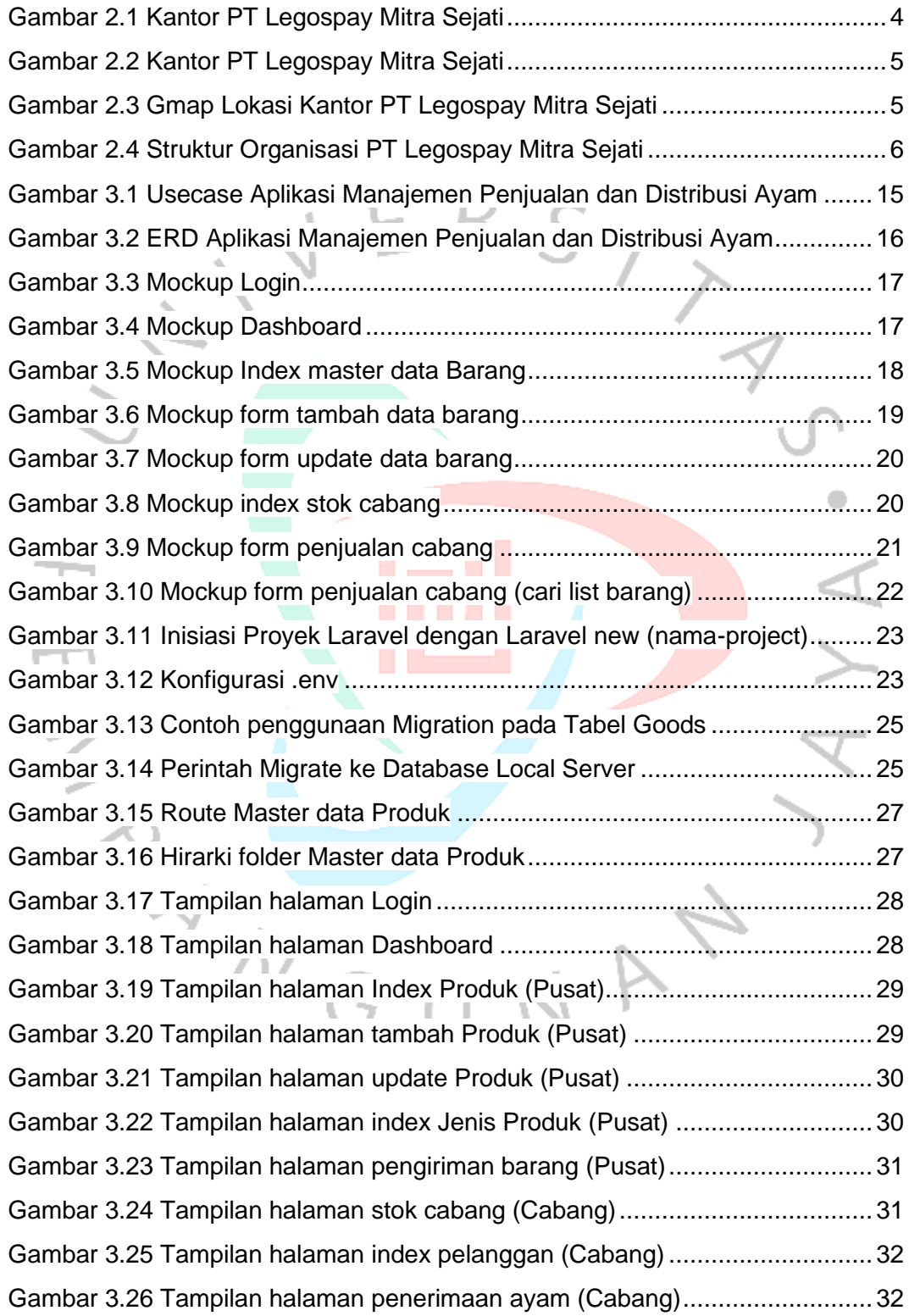

Gambar 3.27 Tampilan halaman penjualan (Cabang)........................................33

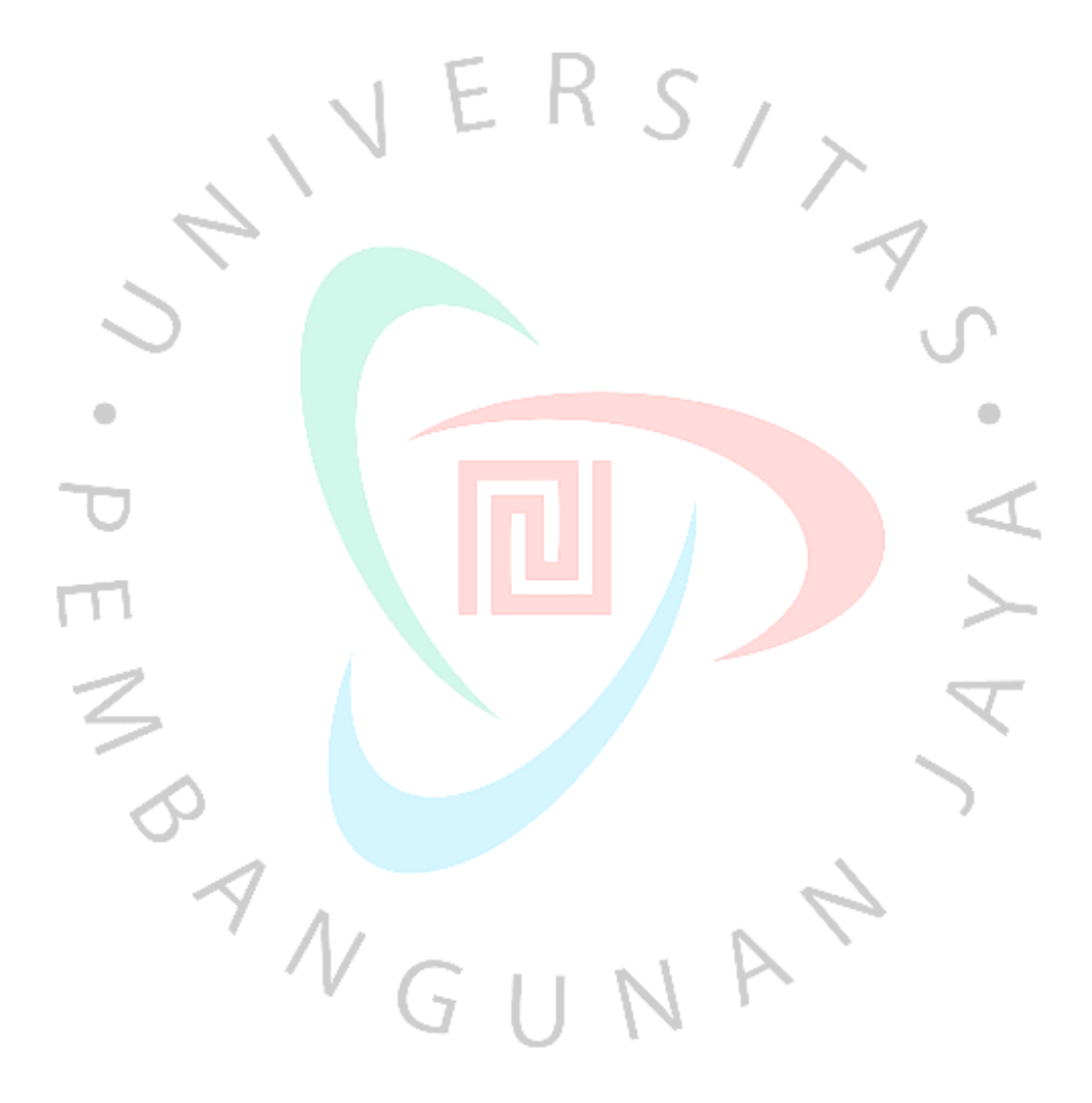